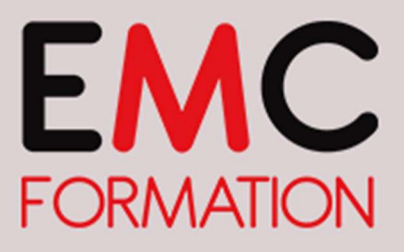

Organisme référencé Dd Datadock

# EXCEL 2013 – CONNAISSANCES INTERMEDIAIRES

Durée ► 2 jours (14 heures)

Planning 2020 : 29 octobre et 05 novembre

Planning 2021 : 29 JUIN et 06 JUILLET – nouvelle programmation 16 et 23 novembre

Horaires : 8H30 à 12H et de 13H30 à 17H

#### Objectifs :

- ► Maîtriser les formules complexes
- ► Gérer les feuilles d'un classeur
- Utiliser les fonctions de calcul
- ► La création et la gestion du graphique

#### Public :

► Toute personne souhaitant utiliser le logiciel EXCEL

## Pré-requis :

► Avoir suivi le stage Excel débutant ou posséder un niveau de connaissance équivalent.

## Lieu :

► EMC FORMATION

## Méthode pédagogiques:

► Exercices pratiques et/ou ateliers tout au long de la formation

- (1 poste par stagiaire)
- ► Réponses aux attentes spécifiques des participants

## L'intervenant :

► Formateur spécialisé en informatique, ayant une solide expérience de la formation pour adultes.

#### Coût :

► 360 € HT par stagiaire.

► Le coût comprend l'animation et la documentation remise au stagiaire

## EMC Formation – SASU Siret : 753 759 596 00012

N° déclaration d'existence : 43 39 00957 39

# Contact :

## Virginie ROBIN- EMC Formation Validité programme : 31/12/21

33, place de la Comédie - 39 000 Lons-le-Saunier Channel Company offre non contractuelle Tél : 03 84 24 15 76 - Fax : 03 84 24 54 62 vrobin@emc-formation-jura.fr - www.emc-jura.fr

**CONTENU** 

## RAPPEL DE LA FENETRE D'EXCEL

- La barre d'outils d'accès rapide
- Le ruban et les onglets, les groupes
- L'affichage des boîtes de dialogue
- L'onglet fichier : le mode backstage
- La barre de formule
- Les menus contextuels et les onglets contextuels

www.emc-jura.fr

Utiliser l'aide

#### PERFECTIONNEMENT SUR LES FONCTIONS DE CALCULS

- Table de consultation et fonctions de recherche
- Le Groupe Bibliothèque de fonctions
- Fonctions textes
- Fonctions conditionnelles
- Consolidation
- Fonctions financières

## GAGNEZ EN EFFICACITE

- Affichages personnalisés : les vues
- Création et personnalisation d'un thème, d'un modèle
- Filtrage automatique
- Filtres personnalisés

## LE GRAPHIQUE

- Les styles et les modèles, quel choix ?
- Création
- Gestion
- Sélection d'éléments d'un graphique
- Légende et zone de traçage
- Impression et mise en page d'un graphique